#### Linguagem C: if-else e operadores lógicos Introdução à linguagem C(++)

#### Profs. Anilton, Lasaro e Paulo Coelho

<span id="page-0-0"></span>Faculdade de Computação Universidade Federal de Uberlândia

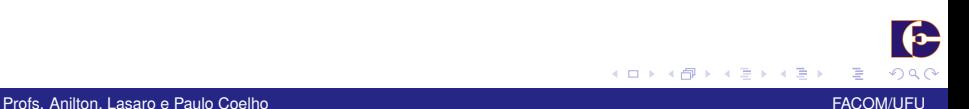

#### **Organização**

[switch-case-default](#page-2-0)

[Exercícios](#page-14-0)

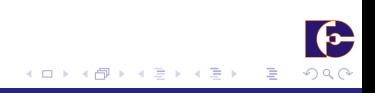

Profs. Anilton, Lasaro e Paulo Coelho FACOM/UFU and The Professional Coelho FACOM/UFU and The PACOM/UFU and The PACOM/UFU and The PACOM/UFU and The PACOM/UFU and The PACOM/UFU and The PACOM/UFU and The PACOM/UFU and The PA

# Múltiplos if

- $\triangleright$  Testar se uma determinada variável tem um dentre diversos possíveis valores.
- $\triangleright$  Vários if
- <span id="page-2-0"></span> $\blacktriangleright$  switch.

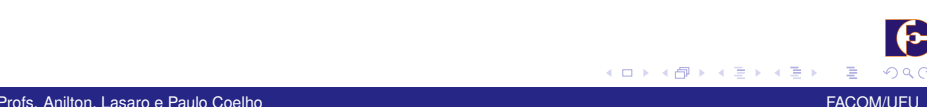

Número do Mês I Considere o problema de transformar o mês de uma representação numérica de uma data em sua representação textual. Isto é, transformar, por exemplo, 25/12/2012 em 25 de Dezembro de 2012. Uma possível solução para este problema, em C(++), é o seguinte.

### Número do Mês II

```
+#include <iostream>
 \overline{c}3 using namespace std;
 \overline{4}5 int main()
 6\frac{1}{2}int dia, mes, ano:
 \overline{7}8
         cout \lt\lt "Dia? " \lt\lt endl;
 9
         \sin \gg \text{dia}:
1011cout \lt\lt "Mes? " \lt\lt endl;
12\sin \gg mes;
13
14cout << "Ano? " <<endl;
15
         \sin \gg \text{ano};
16
17
         cout \lt dia \lt " de ";
18
19
```
# Número do Mês III

```
if (mes == 1)
20
            cout << "Janeiro":
21else if (mes == 2)22
            cout << "Fevereiro";
23
24
  \sim 100else if (mes == 10)25
            \text{cout} \ll \text{"Outubro".}26
       else if (mes == 11)27
            cout << "Novembro":
28
       else if (mes == 12)29
            cout << "Dezembro";
30
       else
31cout << "Hein?-zembro":
32
33
       cout \lt\lt " de " \lt\lt ano \lt\lt endi;
34
       return 0;
35
36}
```
K ロ ▶ K @ ▶ K 호 ▶ K 호 ▶ X 호  $-990$ 

#### switch

```
Abaixo os if e else−if.
Viva o switch! Criado para estas situações.
Sintaxe
switch (identificador)
{
case valor1: bloco_comandos1
case valor2: bloco_comandos2
. . .
case valorN: bloco_comandosN
default: bloco_comandos_default
}
default é opcional.
```
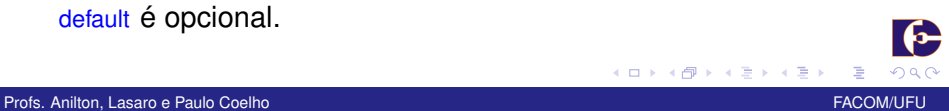

#### De volta ao exemplo I

```
+#include <iostream>
 \overline{c}3 using namespace std;
 \overline{4}5 int main()
 6\frac{1}{2}int dia, mes, ano;
 \overline{7}8
         cout << "Dia? " << endl;
 9
         \sin \gg \text{dia}:
1011cout << "Mes? " <<endl;
12\sin \gg mes;
1314\text{cout} \ll \text{"Ano? " } \text{~\textless} \text{~endl}15
         \sin \gg \text{ano};
16
17
         cout \lt dia \lt " de "
18
19
```
#### De volta ao exemplo II

```
20 switch (mes)
21 {
22 case 1:
23 cout << "Janeiro";
24 case 2:
25 cout \lt\lt "Fevereiro":
26 case 3:
27 cout << " Marco " ;
28 case 4:
29 cout \lt\lt "Abril";
30 case 5:
31 cout << "Maio";
32 case 6:
33 cout \lt\lt "Junho";
34 case 7:
35 . . .
36 case 11:
37 cout << "Novembro"
38 case 12:
```

```
De volta ao exemplo III
            cout << "Dezembro";
 39
        default:40cout << "Hein?-zembro";
 41\}42
        cout \lt\lt " de " \lt\lt ano \lt\lt endl;
 43
        return 0;
 44
 45}
```
K ロ ▶ K @ ▶ K 호 ▶ K 호 ▶ X 호

 $299$ 

#### De volta ao exemplo IV

- Dia? 1 Mes? 11 Ano? 2012
- 1 de NovembroDezembroHein?-zembro de 2012

#### break I

Instrução break diz ao computador que pare de executar o switch no ponto em que é invocada.

メロト メ都ト メミト メミト

- 로스

```
1 . . .
2 case 1:
3 cout << " J a n e i r o " ;
4 break;
5 case 2:
6 cout \lt\lt "Fevereiro":
7 break ;
8 case 3:
9 . . .
10 case 8:
11 cout << "Agosto";
12 break;
13 case 9:
14 cout << "Setembro":
15 break
16 case 10:
17 cout << "Outubro";
```
#### break II

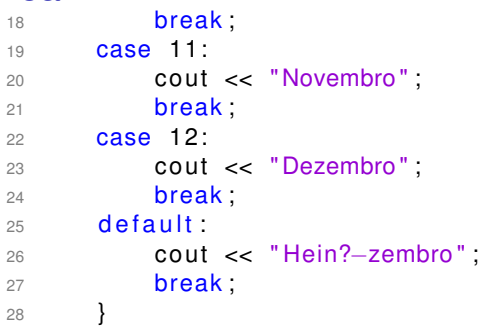

#### break III

Dia? 1 Mes? 11 Ano? 2012 1 de Novembro de 2012

メロト メタト メミト メミト 一毛

 $2990$ 

#### Menu I

Implemente uma função chamada menu que imprima o seguinte menu na tela e em seguida leia e que retorne o número da opção escolhida.

- 1. Soma
- 2. Média
- 3. Menor
- 4. Maior

<span id="page-14-0"></span>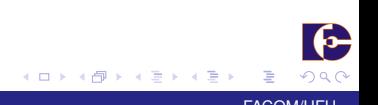

Profs. Anilton, Lasaro e Paulo Coelho FACOM/UFU Coelho FACOM/UFU Coelho FACOM/UFU Coelho FACOM/UFU Coelho FACOM/UFU

#### Menu II

Implemente a função main de forma a ler três números e, então, invocar a função definida acima para decidir o que fazer. O resultado da função deve ser armazenando em uma variável e seu conteúdo testado com switch.

Cada opção deve invocar a função respectiva, que calculará e retornará o que se pede.

A função main imprimirá então o resultado.

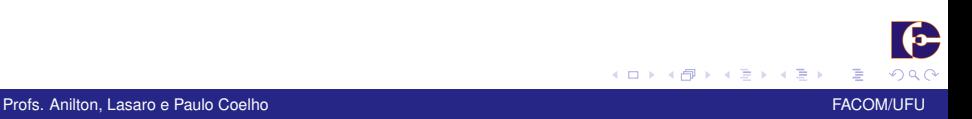

#### Menu I

```
+#include <iostream>
 2 \#include \leq x \leq \frac{1}{2} \frac{1}{2} \leq \frac{1}{2} \leq \frac{1}{2} \leq \frac{1}{2} \leq \leq \leq \leq \leq \leq \leq \leq \leq \leq \leq \leq \leq \leq \leq \leq \leq \leq \leq \leq \leq \leq \leq\frac{1}{2} #include <math.h>
 4 using namespace std;
 5
 6 int menu()
 7 \left\{ \right.int opcao;
 8
            cout \lt\lt "1 Soma" \lt\lt endl \lt\lt "2 Media" \lt\lt endl \lt\lt "3
 QMenor" << endl << "4 Maior" << endl;
           \text{cout} \ll \text{``Qual sua opcao?''}.101112\sin \gg \text{opcao}:
13
           return opcao;
141516 int menor(int x, int y, int z)
17 \{... \}18
```
# Menu II

```
19 int maior (int x, int y, int z)
20 \{ \ldots \}2122 int soma(int x, int y, int z)
23 \{ \ldots \}24
25 float media(int x, int y, int z)
26 \{ \dots \}27
28 int main()
29 \{int a, b, c;30
       int opcao;
3132
       cout << "digite tres numero inteiros" <<endl;
33
34
       \sin \gg a \gg b \gg c;
35
36
       opcao = menu();
37
```
# Menu III

```
38
39 switch (opcao)
40 {
41 case 1:
42 cout << "A soma dos tres numeros eh " <<
              soma(a, b, c);
43 break ;
44 case 2:
45 cout << "A media dos tres numeros eh " <<media(a, b, c);
46 break ;
47 case 3:
48 cout << "O menor dentre os tres numeros eh "
               \lt menor (a, b, c);
49 break ;
50 case 4:
51 cout << "O maior dentre os tres numeros eh "
               \lt maior (a, b, c);
52 break ;
```
#### Menu IV

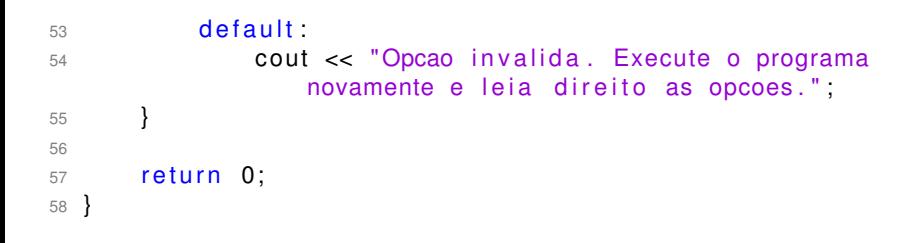

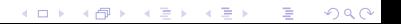

#### Dia da Semana

Escreva um programa com um procedimento que receba um inteiro entre 1 e 7, inclusive, e escreva o dia correspondente da semana (1 para domingo e 7 para sábado).

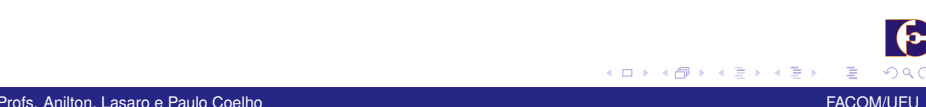

#### Dias no mês

Escreva um programa com uma função que receba um inteiro de 1 a 12 e retorne a quantidade de dias no mês correspondente (assuma que o ano não é bissexto). Para este exercício, a solução mais simples envolve não colocar break em alguns dos case.

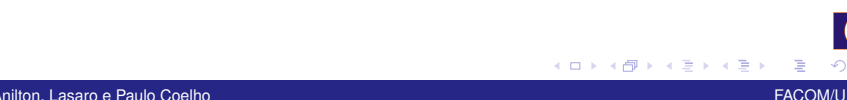

<span id="page-21-0"></span>